## , tushu007.com

<<教育部高等学校高职高专电子信息>>

书名:<<教育部高等学校高职高专电子信息类专业教学指导委员会规划教材>>

13 ISBN 9787113132804

10 ISBN 7113132804

出版时间:2011-3

PDF

## http://www.tushu007.com

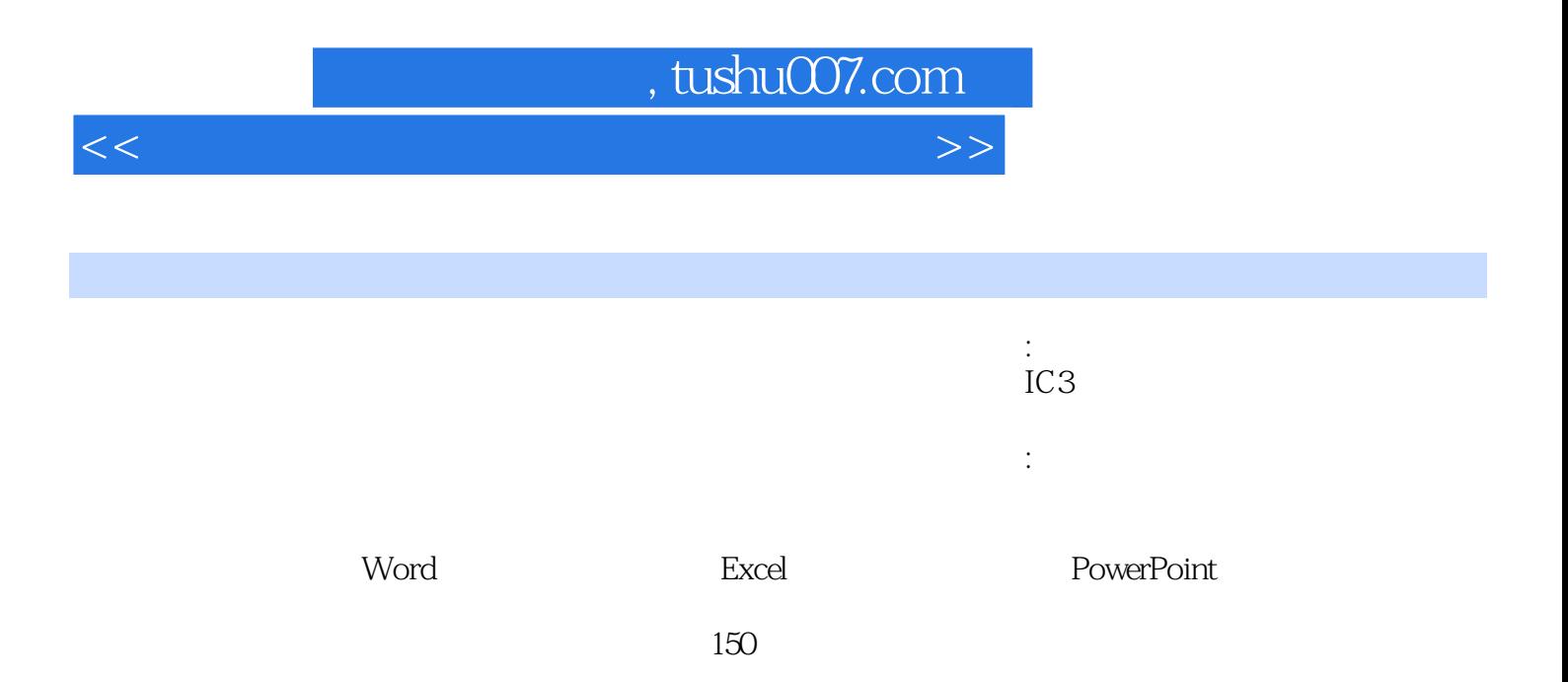

## , tushu007.com

<<教育部高等学校高职高专电子信息>>

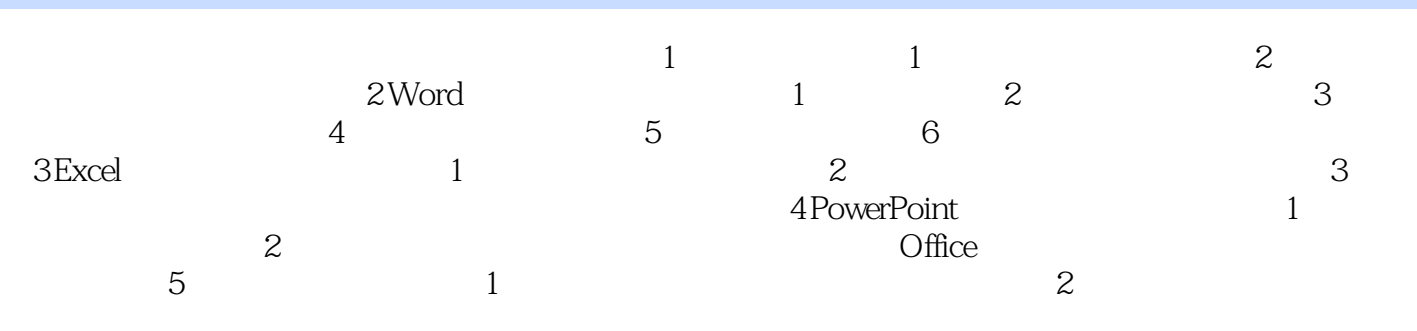

, tushu007.com

<<教育部高等学校高职高专电子信息>>

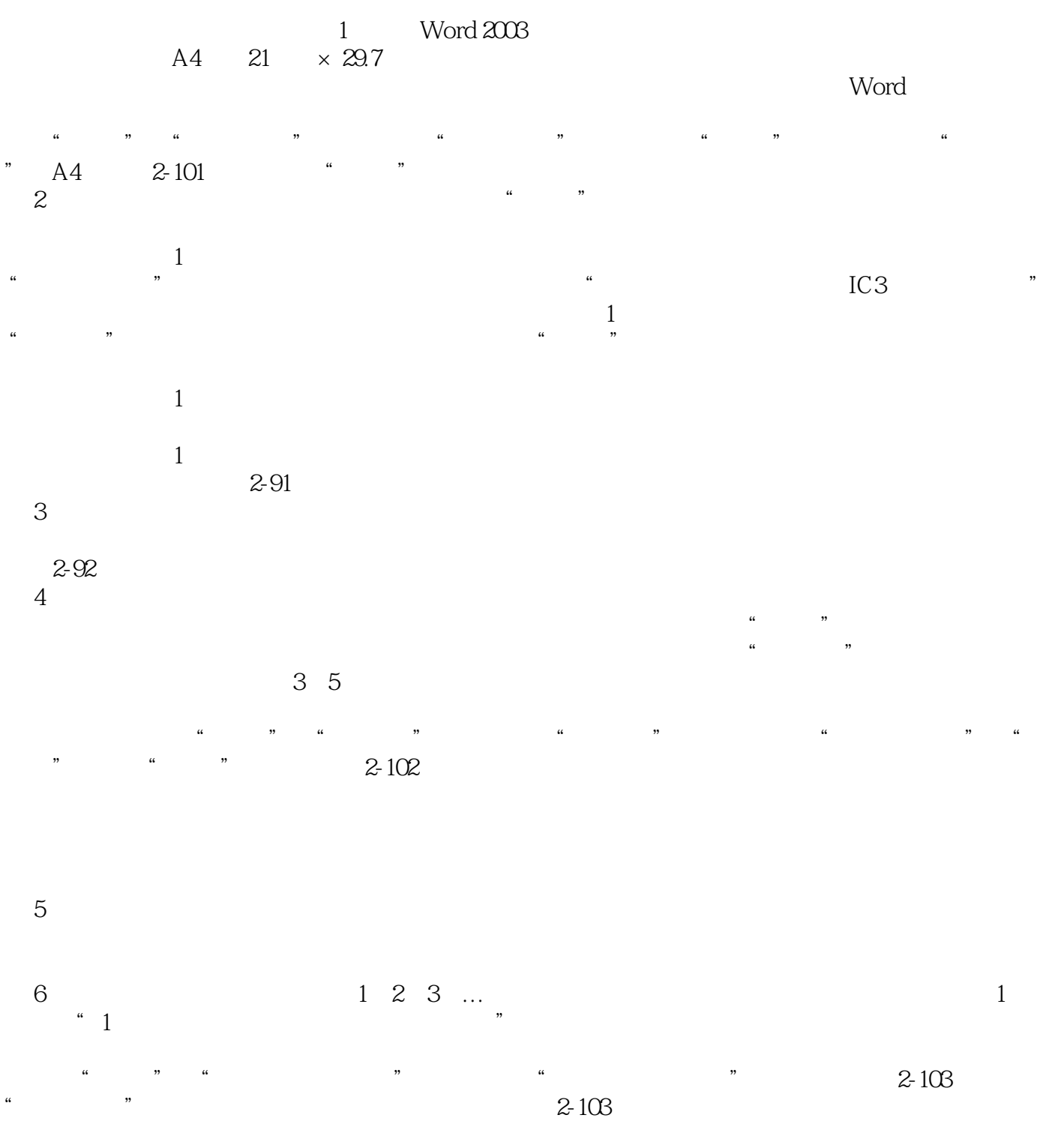

 $\frac{a}{2}$  , we can according the  $\frac{a}{2}$  supply that  $\frac{a}{2}$  is the  $\frac{a}{2}$  supply that  $\frac{a}{2}$  is the  $\frac{a}{2}$  supply that  $\frac{a}{2}$  is the  $\frac{a}{2}$  supply that  $\frac{a}{2}$  is the  $\frac{a}{2}$  supply that  $\frac{a}{2}$  级别"选择"l"级,设置"编号位置"为"左对齐",设置"对其位置"为"0厘米",单击"字体  $\frac{1}{2}$ ,  $\frac{1}{2}$ ,

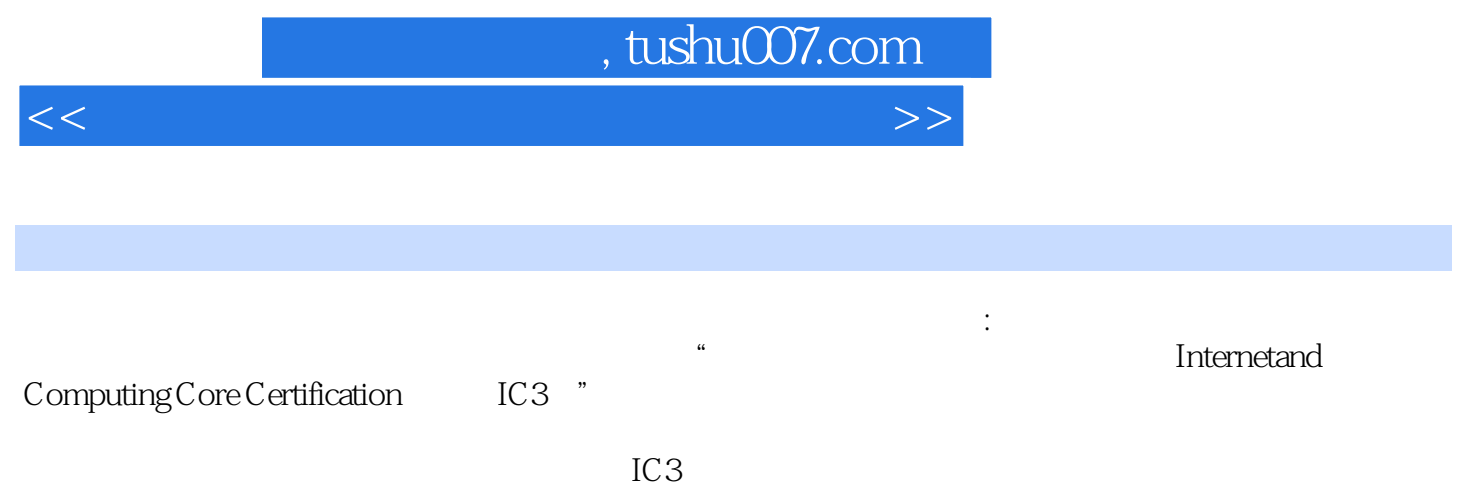

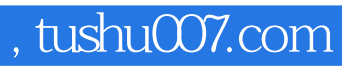

<<教育部高等学校高职高专电子信息>>

本站所提供下载的PDF图书仅提供预览和简介,请支持正版图书。

更多资源请访问:http://www.tushu007.com